### **ЮЖНО-УРАЛЬСКИЙ ГОСУДАРСТВЕННЫЙ УНИВЕРСИТЕТ**

УТВЕРЖДАЮ: Директор института Высшая школа экономики и управления

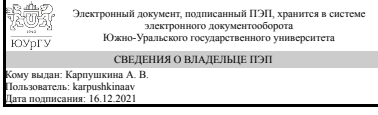

А. В. Карпушкина

#### **РАБОЧАЯ ПРОГРАММА**

**дисциплины** 1.Ф.П1.06.02 Моделирование систем **для направления** 09.03.03 Прикладная информатика **уровень** Бакалавриат **профиль подготовки** Прикладная информатика в экономике **форма обучения** очная **кафедра-разработчик** Цифровая экономика и информационные технологии

Рабочая программа составлена в соответствии с ФГОС ВО по направлению подготовки 09.03.03 Прикладная информатика, утверждённым приказом Минобрнауки от 19.09.2017 № 922

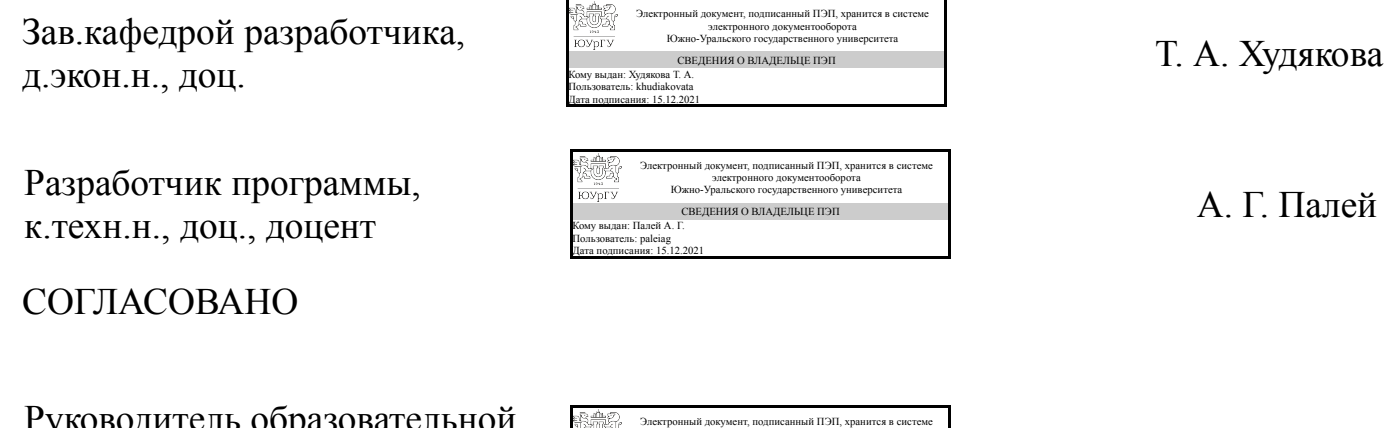

уководитель ооразовател программы к.техн.н., доц.

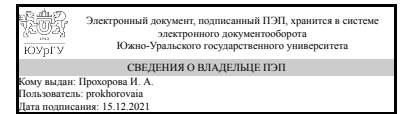

И. А. Прохорова

### 1. Цели и задачи дисциплины

Целью настоящей дисциплины является формирование у студентов теоретических знаний о принципах построения систем имитационного моделирования, способности самостоятельно выполнять анализ эффективности экономических информационных систем, компьютерных сетей и их отдельных компонент методами имитационного моделирования, применять имитационные модели в системах управления экономического назначения. Задачи курса: - изучение принципов математического моделирования изучение алгоритмов моделирования систем; изучение статистического моделирования систем на ЭВМ; - ознакомление с основными языками имитационного моделирования систем; - изучение современных способов имитационного моделирования сложных экономических информационных систем.

### Краткое содержание дисциплины

: Курс имитационного моделирования является базой для всех учебных дисциплин, связанных с компьютерным моделированием. В нем излагаются принципы моделирования, приемы, методы, способы формализации объектов, процессов, явлений и реализации их на компьютере; демонстрируются приемы работы в системах имитационного моделирования.

### 2. Компетенции обучающегося, формируемые в результате освоения ДИСЦИПЛИНЫ

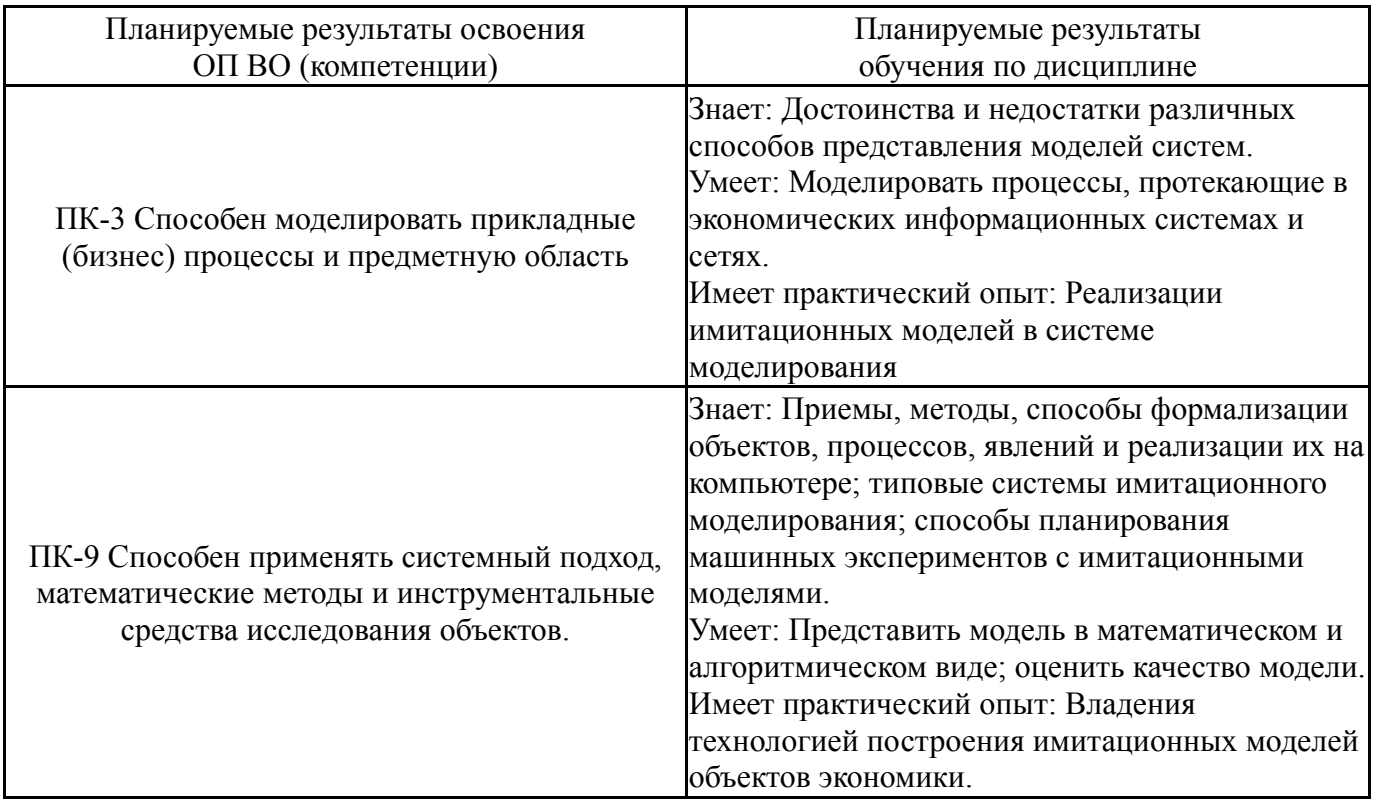

# 3. Место дисциплины в структуре ОП ВО

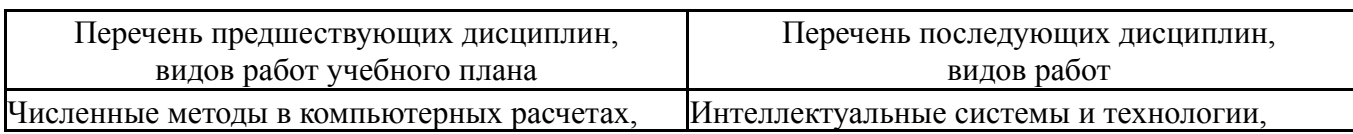

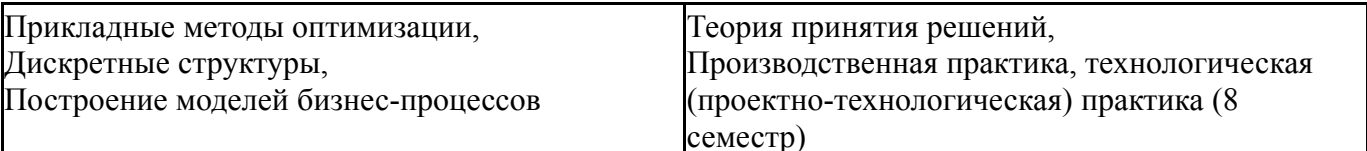

Требования к «входным» знаниям, умениям, навыкам студента, необходимым при освоении данной дисциплины и приобретенным в результате освоения предшествующих дисциплин:

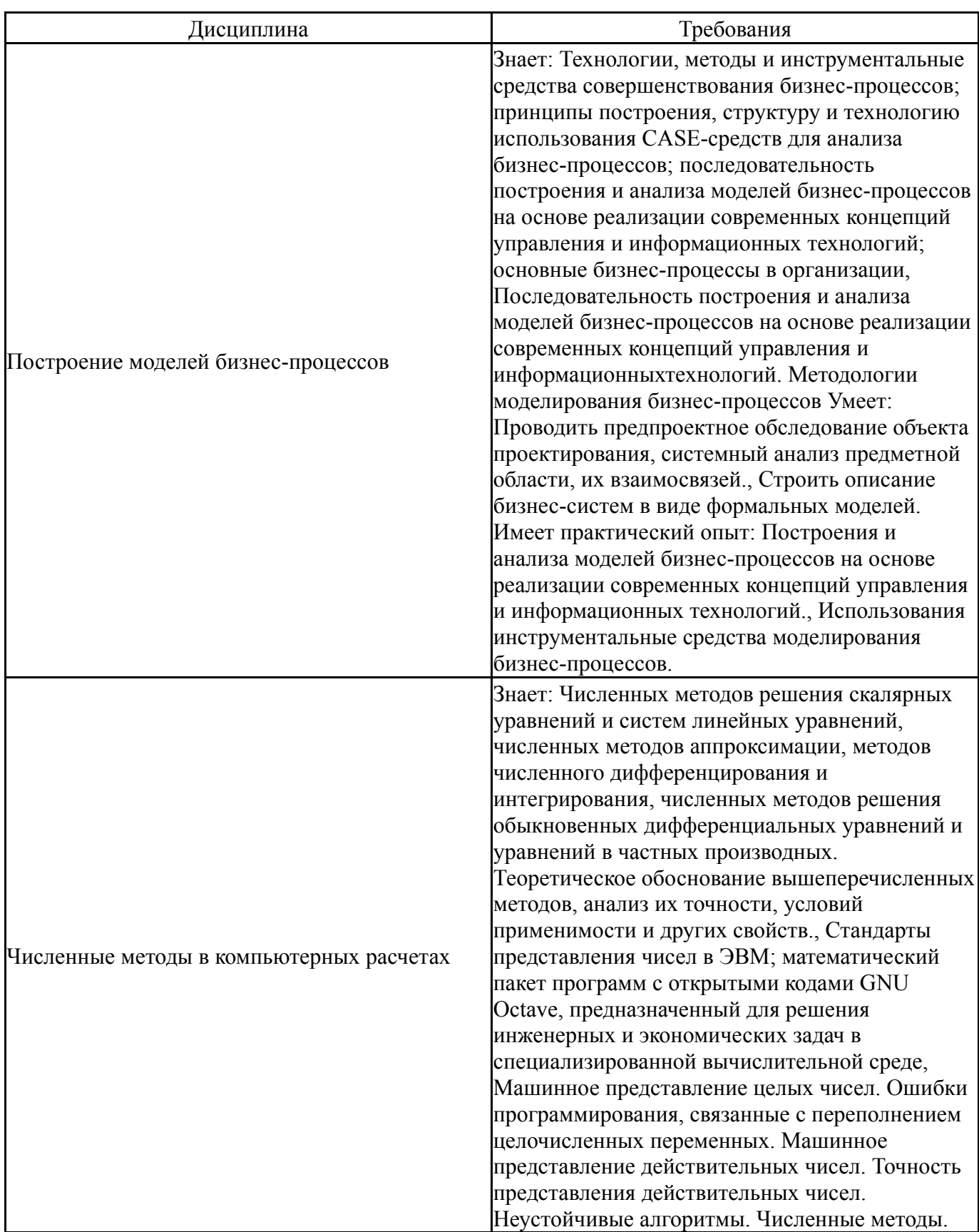

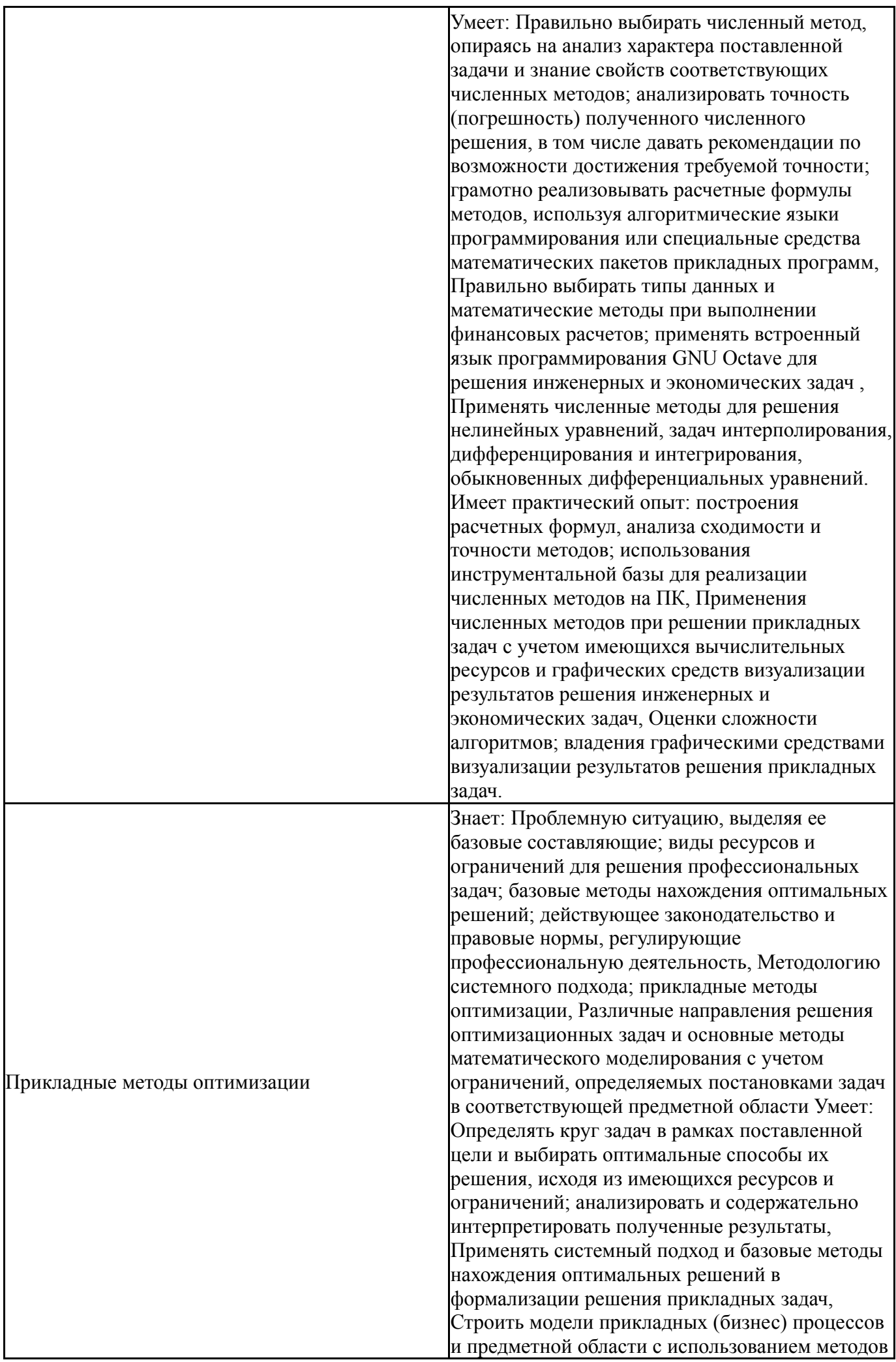

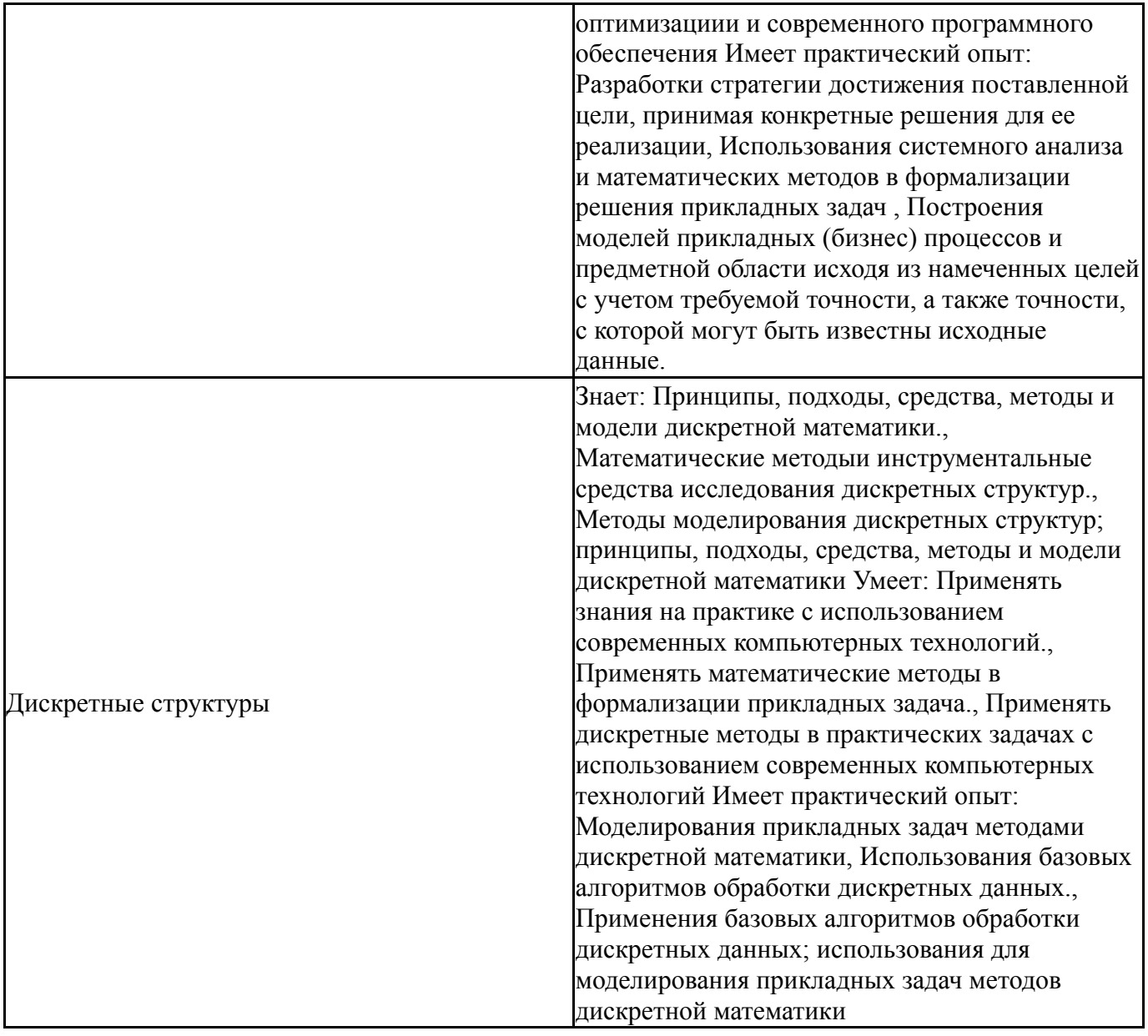

# 4. Объём и виды учебной работы

Общая трудоемкость дисциплины составляет 3 з.е., 108 ч., 56,5 ч. контактной работы

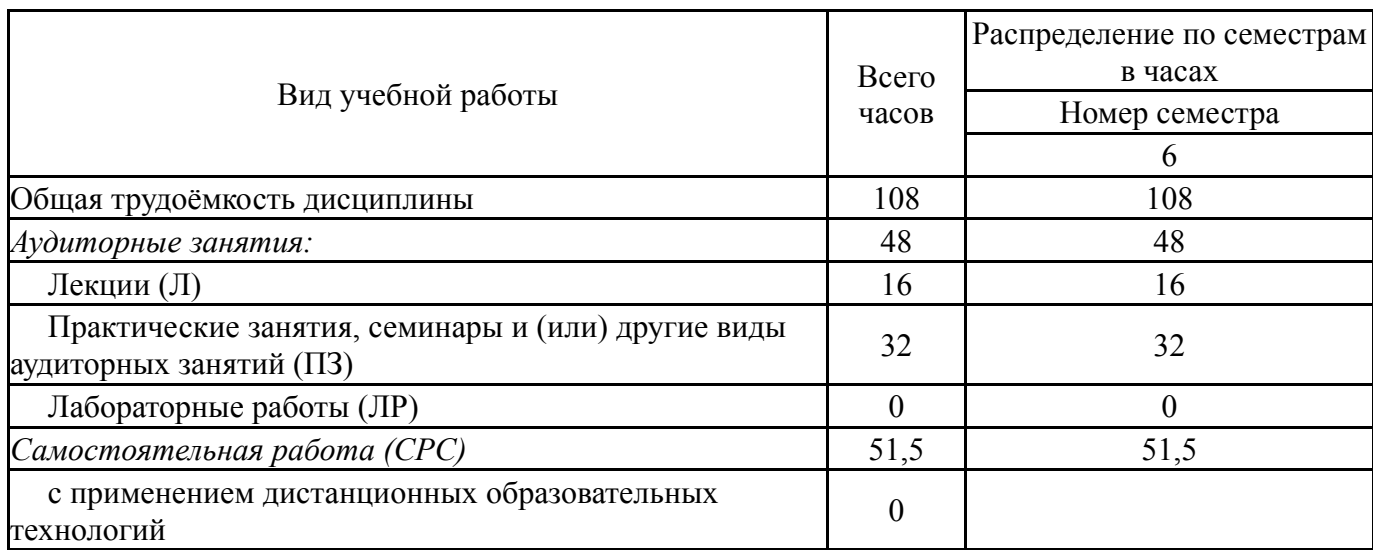

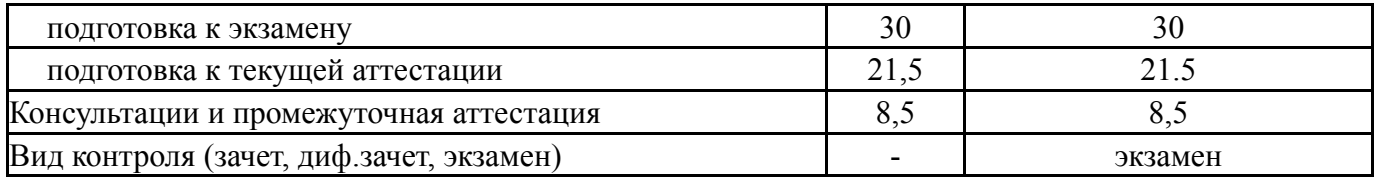

# **5. Содержание дисциплины**

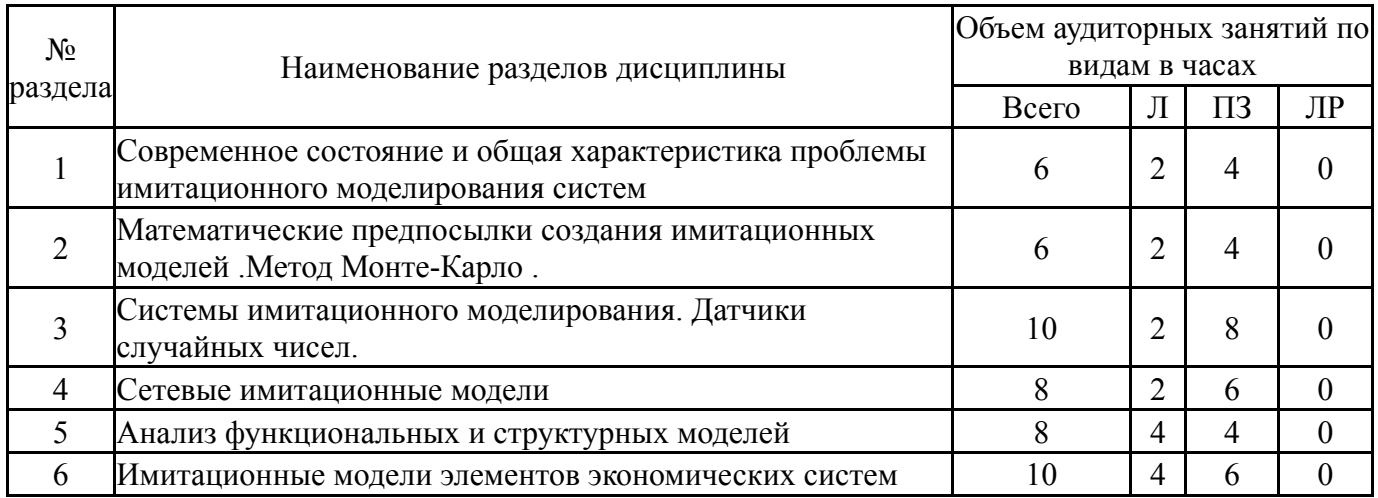

# **5.1. Лекции**

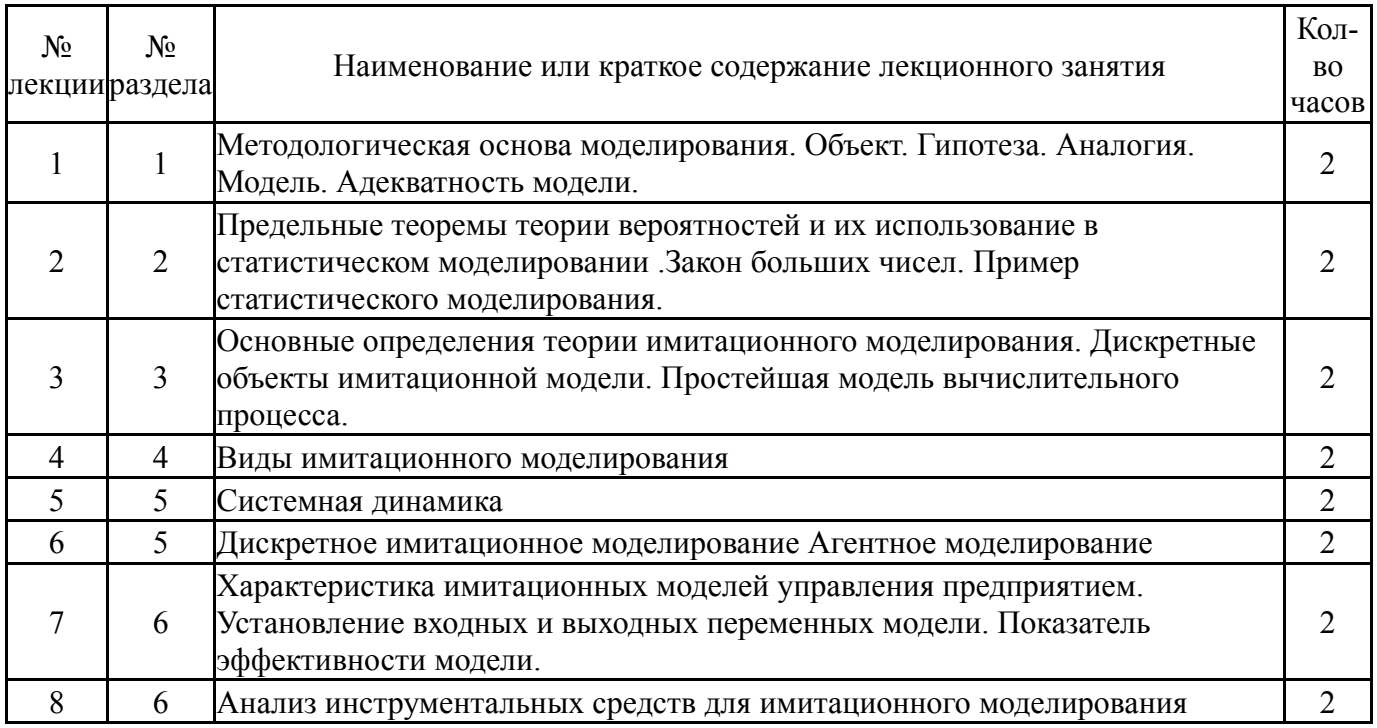

# **5.2. Практические занятия, семинары**

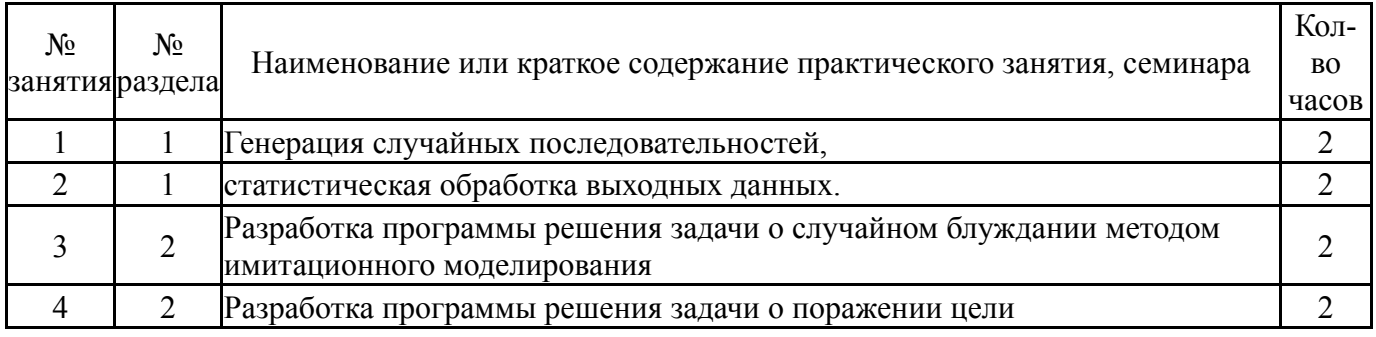

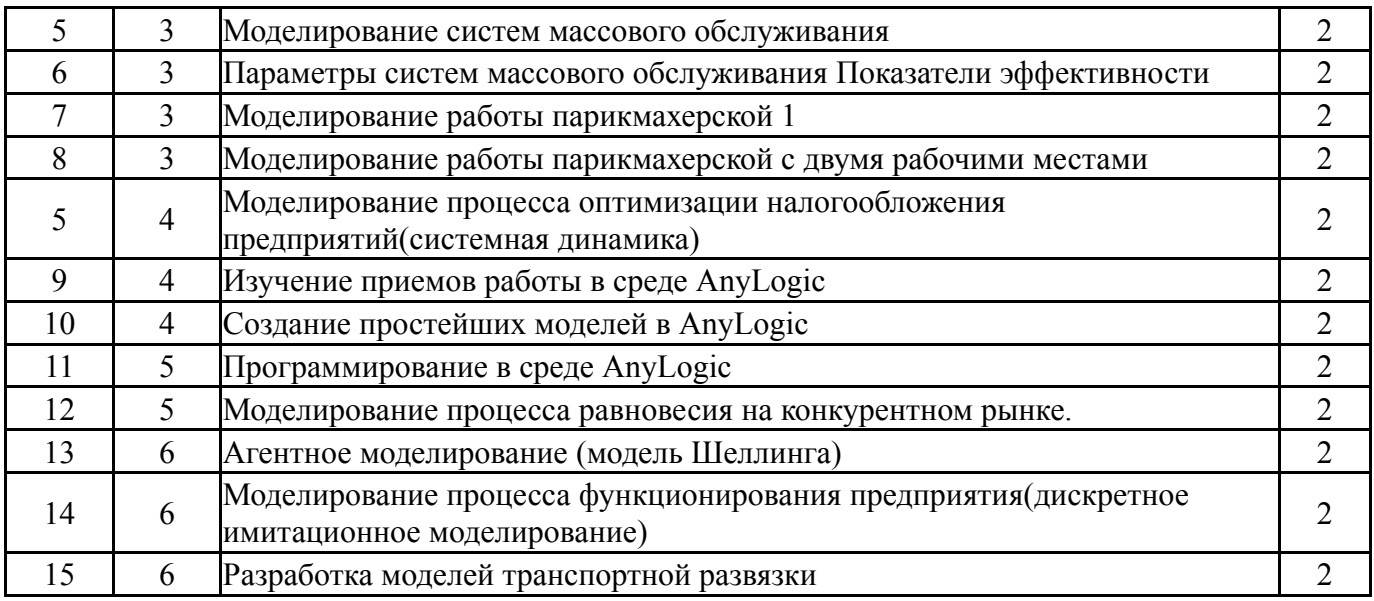

# **5.3. Лабораторные работы**

Не предусмотрены

### **5.4. Самостоятельная работа студента**

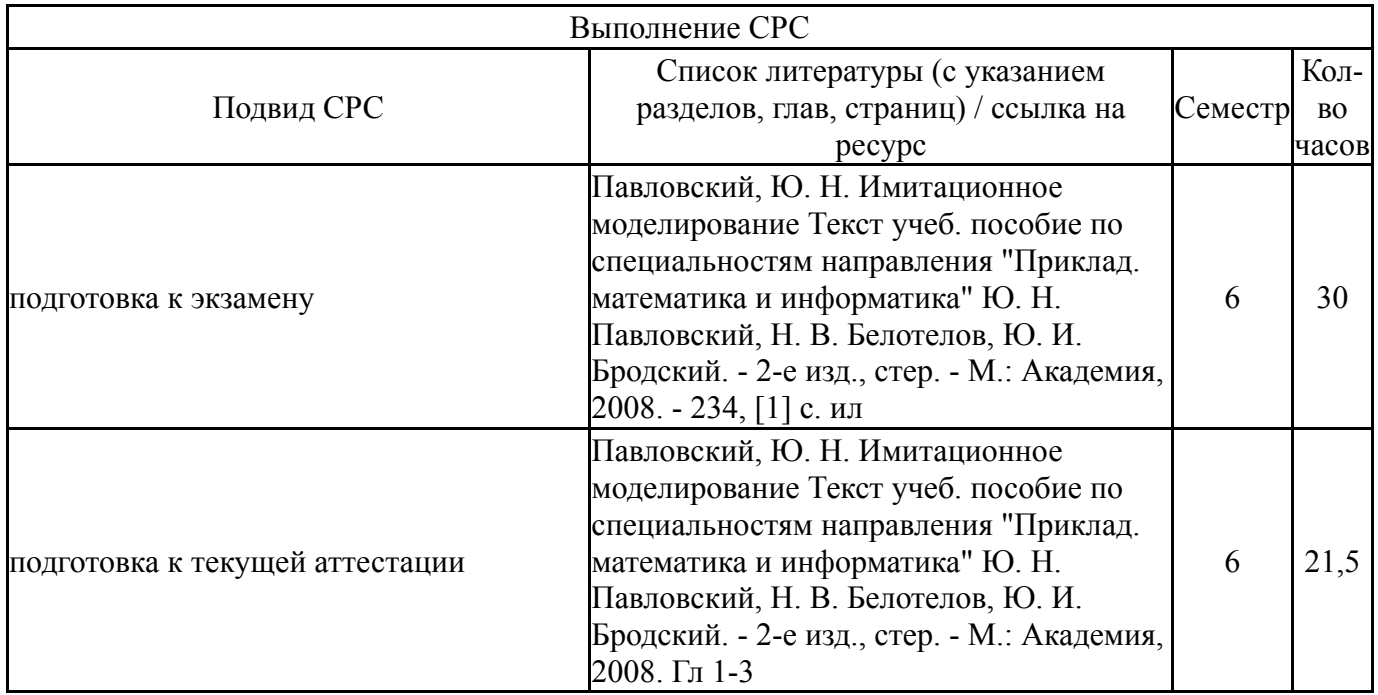

# **6. Текущий контроль успеваемости, промежуточная аттестация**

Контроль качества освоения образовательной программы осуществляется в соответствии с Положением о балльно-рейтинговой системе оценивания результатов учебной деятельности обучающихся.

# **6.1. Контрольные мероприятия (КМ)**

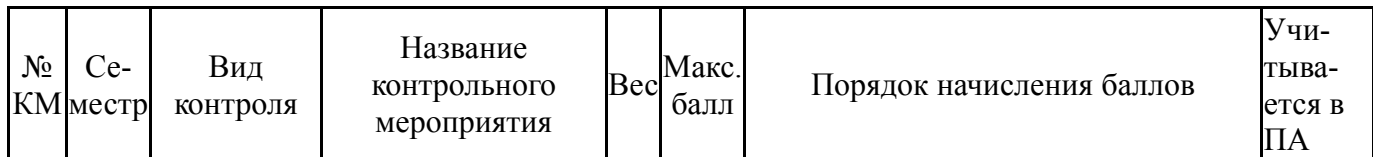

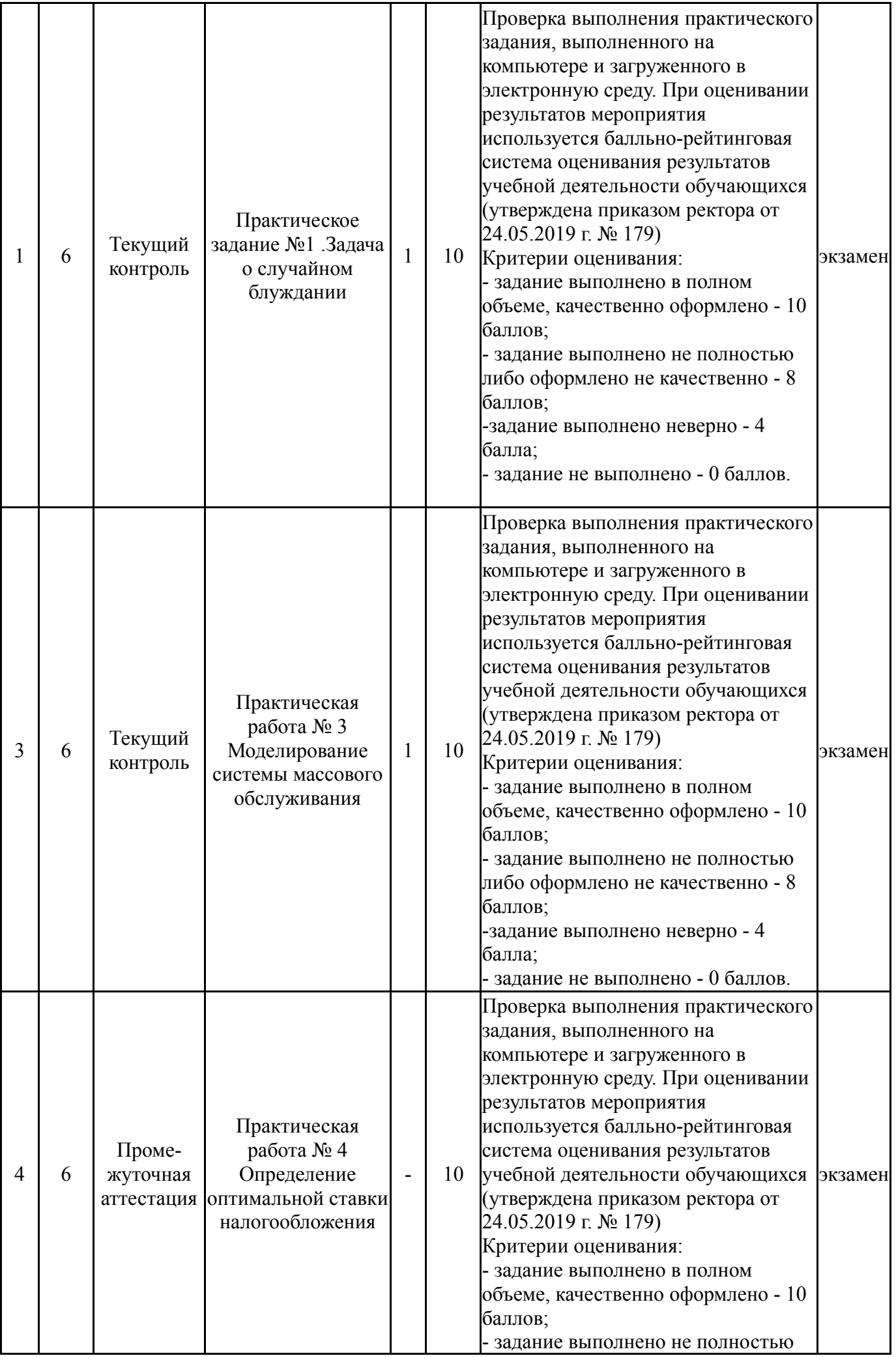

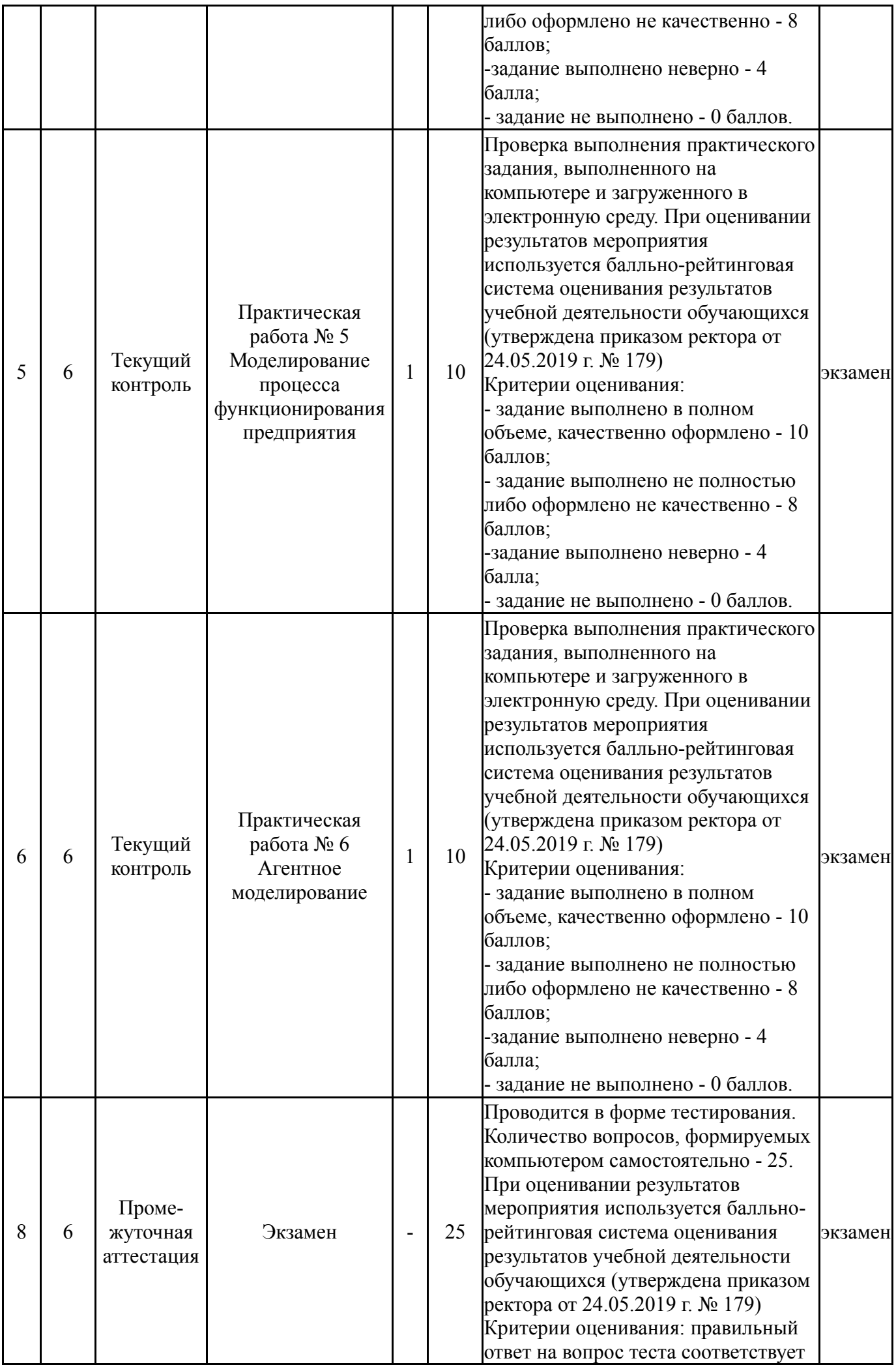

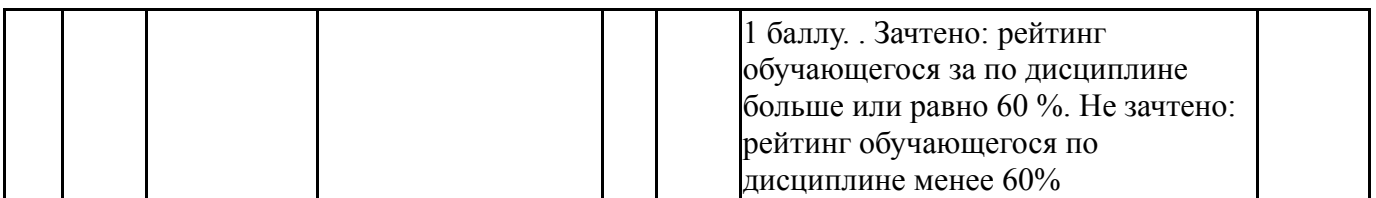

# **6.2. Процедура проведения, критерии оценивания**

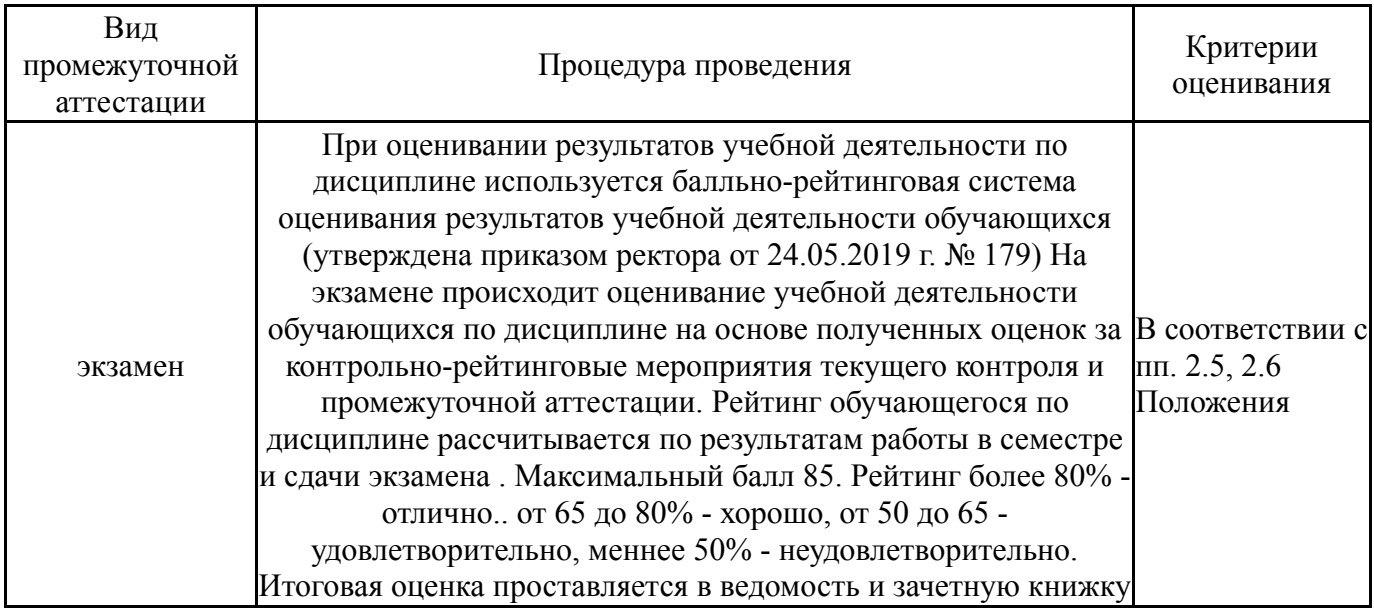

## **6.3. Оценочные материалы**

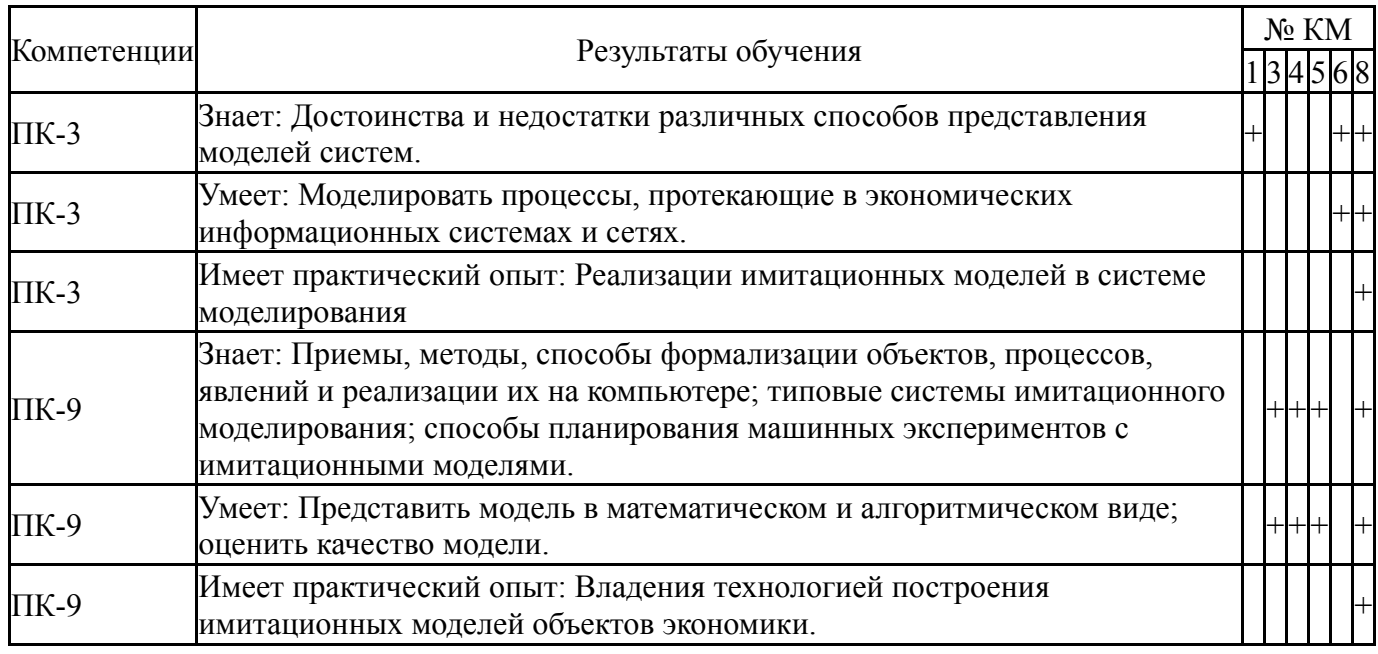

Фонды оценочных средств по каждому контрольному мероприятию находятся в приложениях.

### **7. Учебно-методическое и информационное обеспечение дисциплины**

#### **Печатная учебно-методическая документация**

*а) основная литература:*

1. Дзензелюк, Н. С. Имитационное моделирование инвестиционных проектов [Текст] метод. указания для направления "Менеджмент" (бакалавриат) Н. С. Дзензелюк, В. М. Новосад, А. С. Камалова ; Юж.-Урал.

гос. ун-т, Каф. Экономика пром-сти и упр. проектами ; ЮУрГУ. - Челябинск: Издательский Центр ЮУрГУ, 2018. - 37, [1] с. ил. электрон. версия

*б) дополнительная литература:*

1. Емельянов, А. А. Имитационное моделирование экономических процессов Учеб. пособие по специальности "Прикладная информатика (по областям)" А. А. Емельянов, Е. А. Власова, Р. В. Дума; Под ред. А. А. Емельянова. - М.: Финансы и статистика, 2004. - 364,[1] с. ил.

2. Советов, Б. Я. Моделирование систем [Текст] учебник для вузов по направлениям "Информатика и вычисл. техника", "Информ. системы" Б. Я. Советов, С. А. Яковлев ; С.-Петерб. гос. электротехн. ун-т. - 7-е изд. - М.: Юрайт, 2013. - 342, [1] с. ил.

*в) отечественные и зарубежные журналы по дисциплине, имеющиеся в библиотеке:* Не предусмотрены

*г) методические указания для студентов по освоению дисциплины:*

1. Методические указания по выполнению практических заданий по курсу Моделирование. Методические ресурсы кафедры

*из них: учебно-методическое обеспечение самостоятельной работы студента:*

1. Методические указания по выполнению практических заданий по курсу Моделирование. Методические ресурсы кафедры

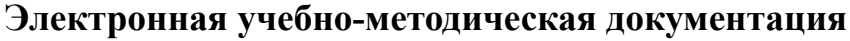

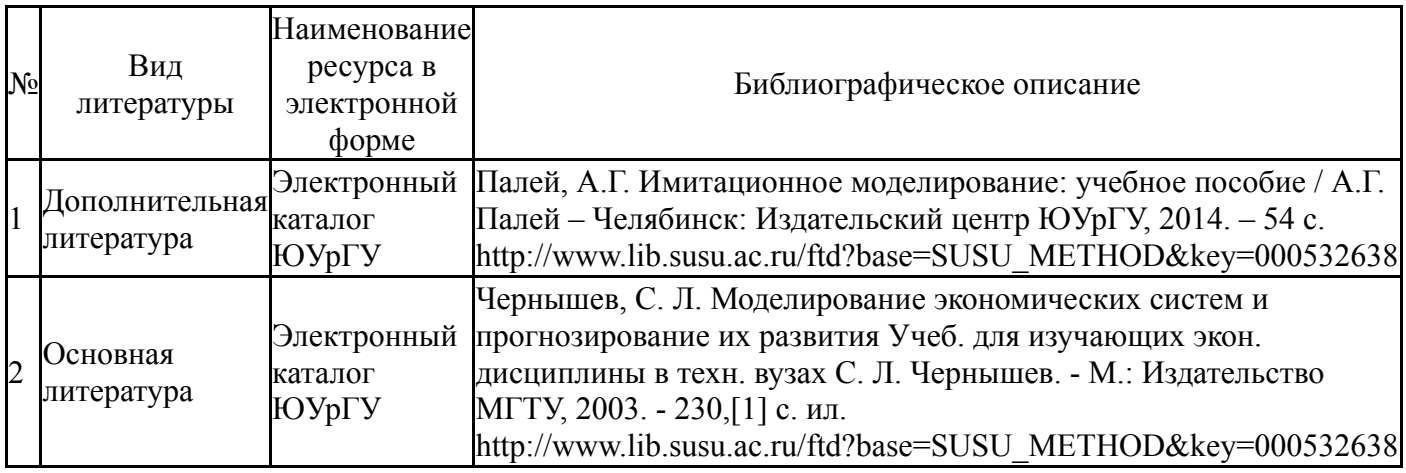

Перечень используемого программного обеспечения:

- 1. Math Works-MATLAB, Simulink 2013b(бессрочно)
- 2. Microsoft-Office(бессрочно)
- 3. -Borland Developer Studio(бессрочно)
- 4. AnyLogic-AnyLogic Personal Learning Edition(бессрочно)

Перечень используемых профессиональных баз данных и информационных справочных систем:

1. -База данных ВИНИТИ РАН(бессрочно)

# **8. Материально-техническое обеспечение дисциплины**

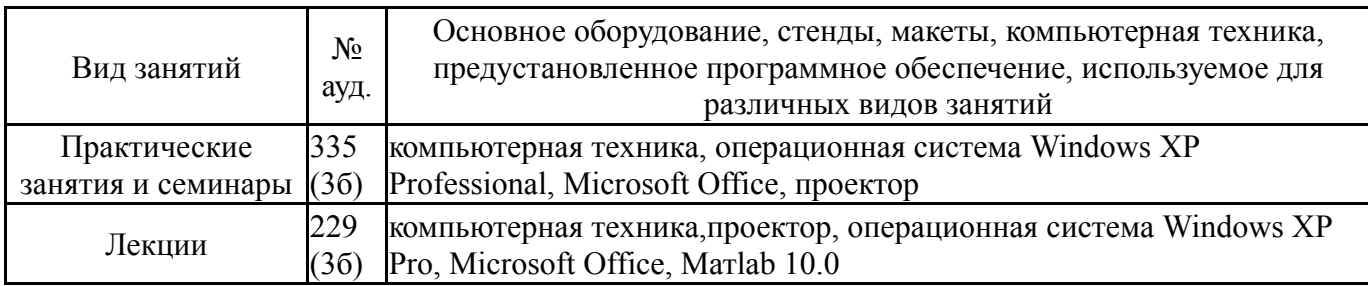